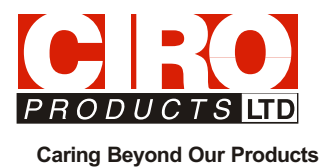

# Motor Controller Type BCD130-CAN

# V40.04

- for 2-Phase Step Motors
- CanOpen DS301
- pulse / direction interface

Technical Documentation

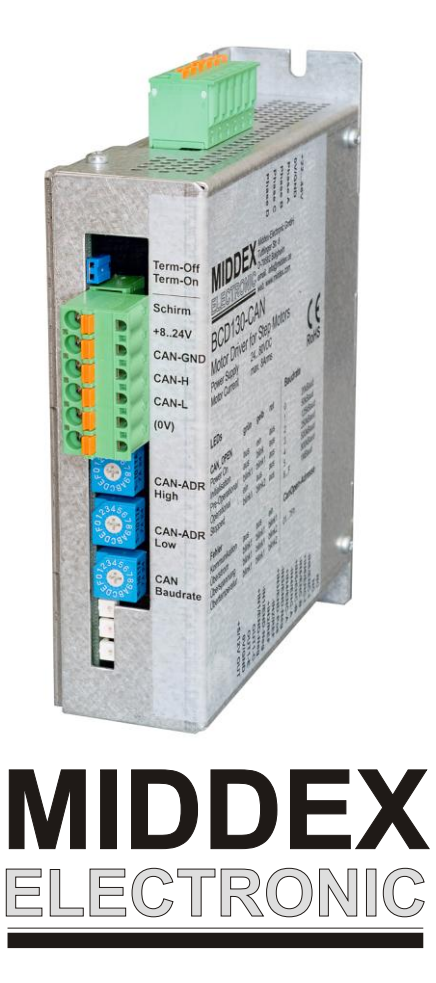

## **1. Introduction**

The BCD130-CAN motor drivers are speed and direction controllers for 2-phase step motors. The fourquadrant current regulator in connection with resonance dampening allows an exceptionally low noise and very low resonance step motor operation within its entire rpm range.

The position and rpm control is achieved with one of the latest generation of signal processors. The digital signal processing permits easy adaptation and expansion to customer specific needs.

Latest MOS transistors output amplifiers allow a noiseless operation with an excellent efficiency factor.

Position and rpm data is transmitted via CAN bus interface (DS301). These values may be transmitted while the motor is running, without a need to stop the axis. The reference run is approximated to the DC402 profile. The ramp profile, acceleration, motor current, and other data are parametrically represented via SDOs (service data objects).

The unit mounts with two screws to the panel wall.

Several protection functions guarantee a high operation dependability. The units is protected against: - Short between phases

- Over and under voltage

- Exceeding temperature

All errors are displayed by LED lights on the front plate.

From version 40.04 positioning and pulse control was added, besides the CanOpen interface.

# **2. Data Overview**

- Supply voltage 22...80VDC
- Motor current up to 6Aeff (momentary 8Aeff)
- Step resolutions up to 25,600 steps per revolution
- Low heat generation due to optimized output amplifiers
- CanOpen interface to DS301, electrically isolated
- Parametric input with SDOs, standard settings however are suitable for many applications.

# **3. Block Diagram**

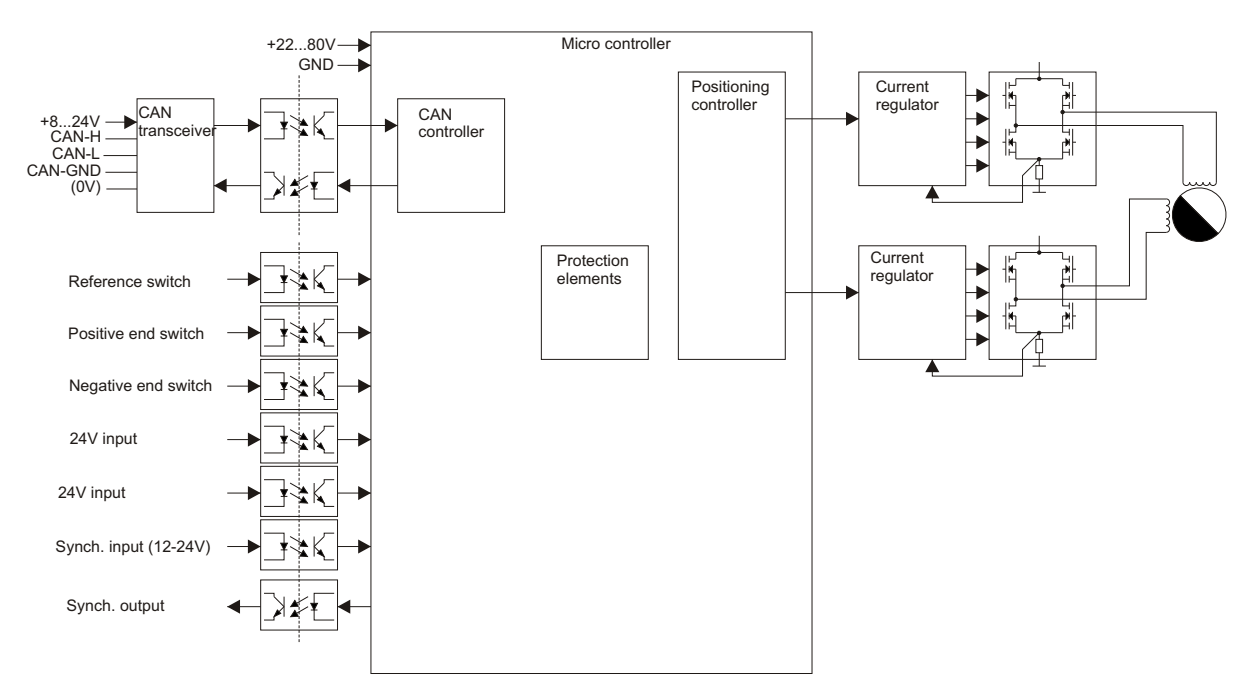

All text, technical data, measurements and samples were prepared thoroughly. However Middex Electronic and CIRO Products Ltd. cannot be held liable for errors and omissions. Middex Electronic and<br>CIRO Products Ltd. reserve

# **4. Control Elements and LEDs**

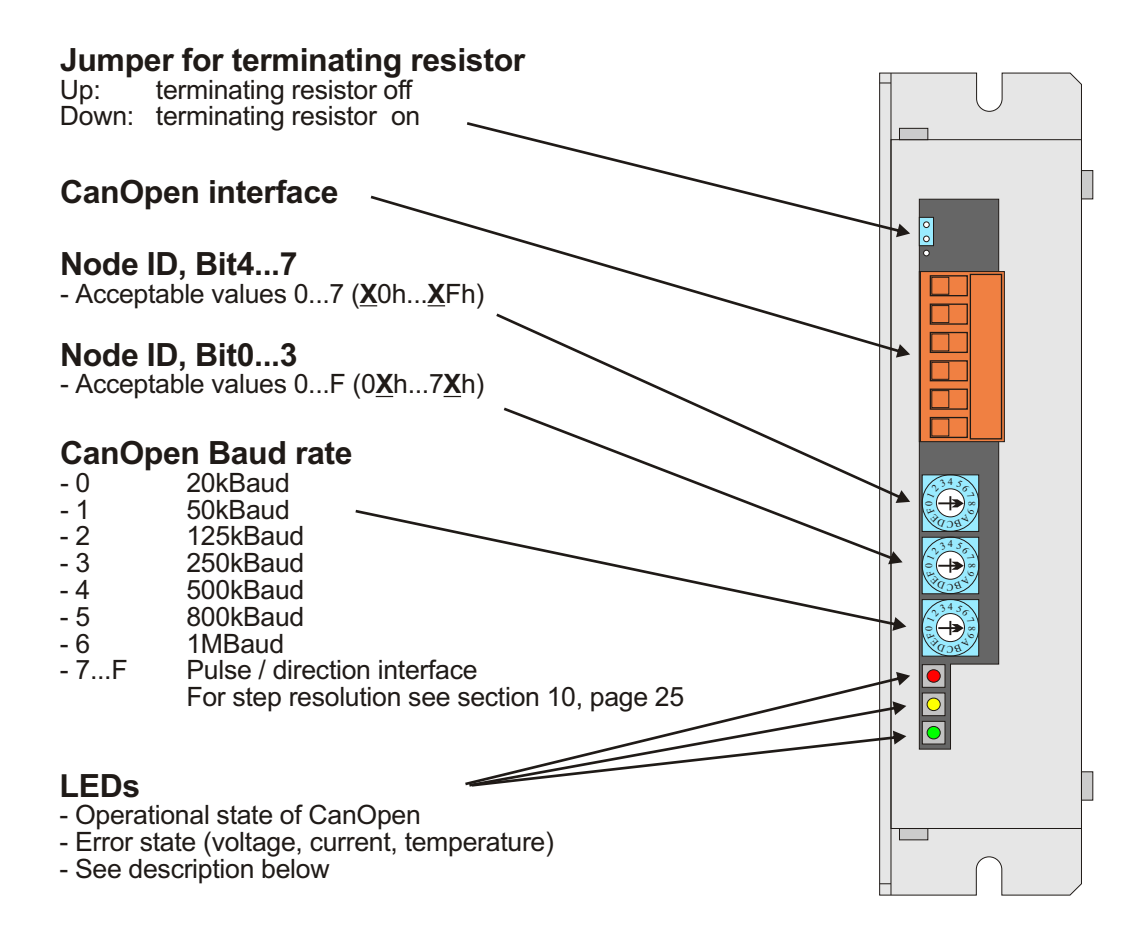

## **4.1 LEDs**

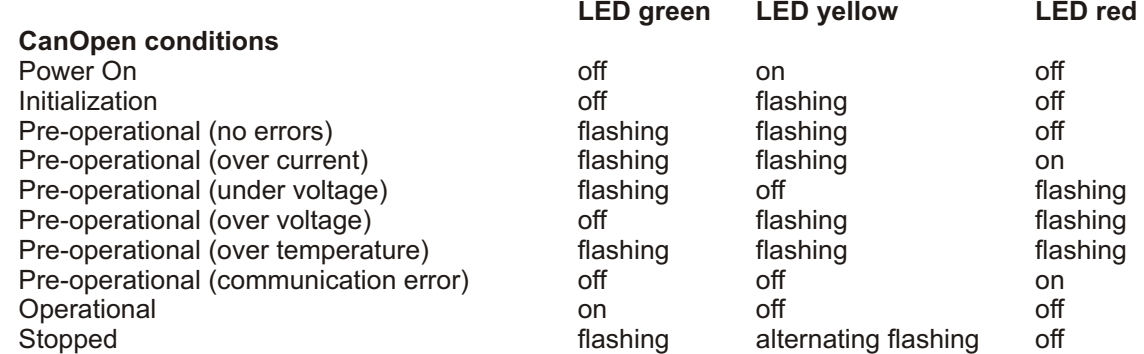

## **4.2 Address**

The node id is selected with the Hex switches Addr-High (upper) and Addr-Low (middle). The range extends from 01h to 7Fh. The selections are acquired after powering the unit up.

## **4.2 Baud rate**

The Baud rate is selected with the bottom Hex switch. The selection is acquired after powering the unit up.

# **5. Connections**

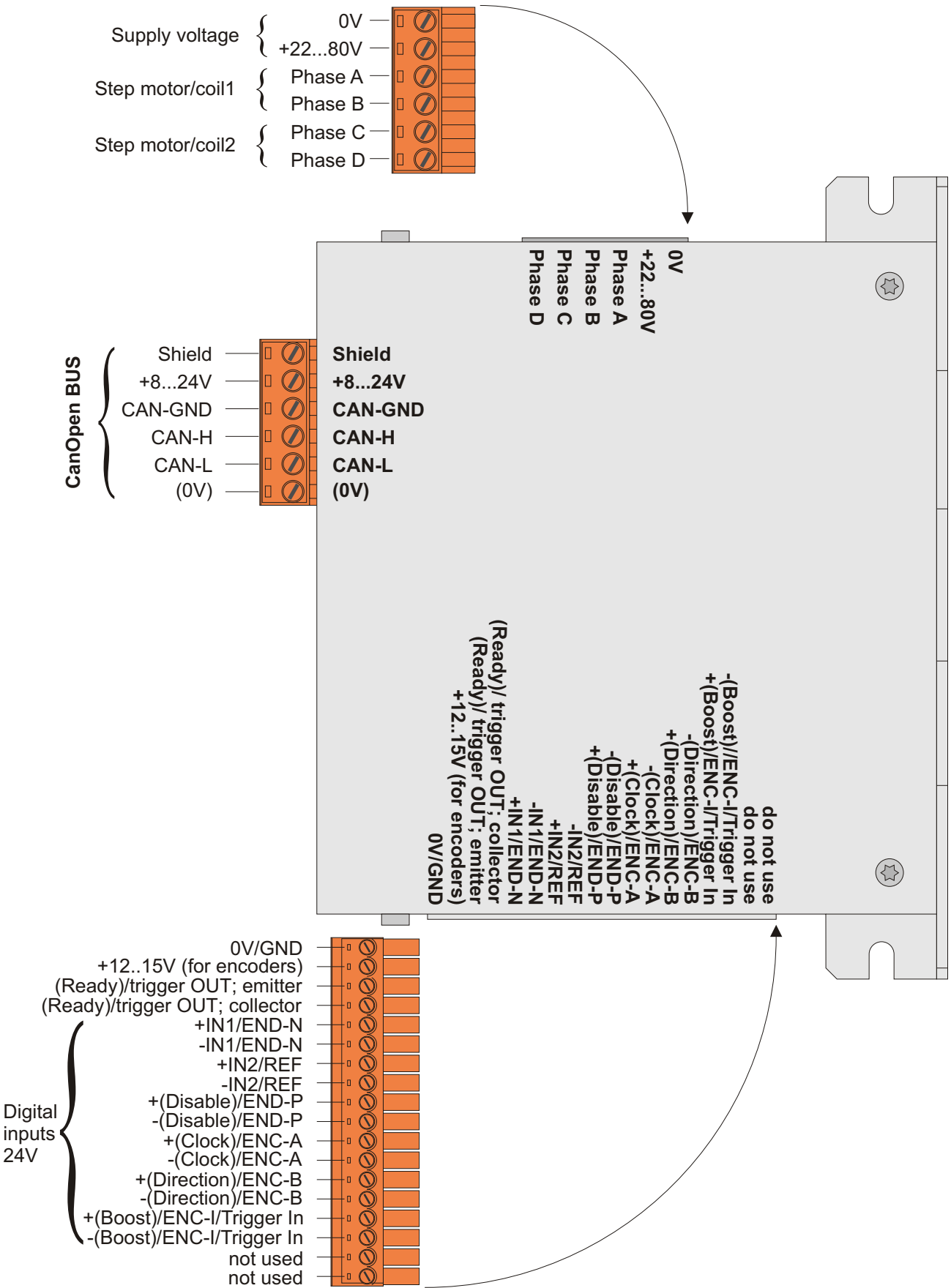

## **5.1 Digital inputs**

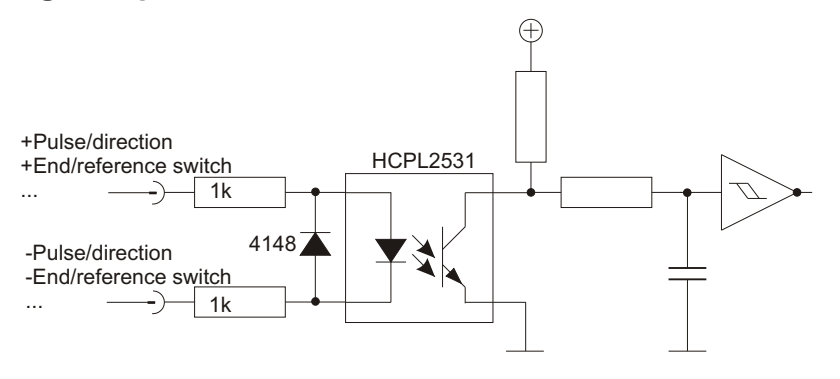

## **5.1.1 PNP connection (outputs switching to 24V)**

The negative input is at 0V/GND at the controller and the positive input is connected with the controller output. This is a common connection with European made controls.

## **5.1.2 NPN connection (outputs switching to 0V)**

The positive input is at 24V at the controller and the negative input is connected with the controller output. This is a common connection with Asian made controls.

#### **5.1.3 Differential control**

The positive and negative inputs are connected with the corresponding outputs of the controller or encoder. The differential control offers an extremely high interference safety and is used mainly with encoders and sensors.

**Please Note:** Always connect the positive and the negative input. Both signals are wired together to the controller and hooked up there.

## **5.2 Digital outputs**

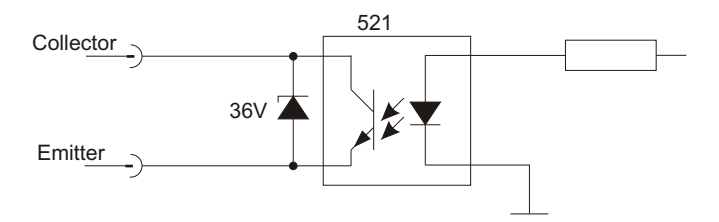

## **5.2.1 Typical hook up**

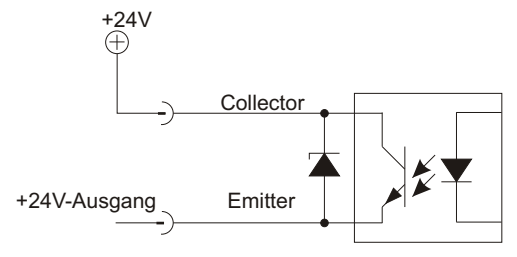

The opto-decoupler outputs at the output are switching potential-free and do not have a conducting connection to the supply voltage of the BCD130-CAN. The voltage connected at the collector will show as output voltage at the emitter.

# **6. Step Motors**

The BCD130-CAN is made for 2-phase step motors with either 4, 6, or 8 leads and a winding inductance of at least 0.75mH. The best results are found normally with motors with 4 or 8 leads.

## **6.1 Step motors with 4 leads**

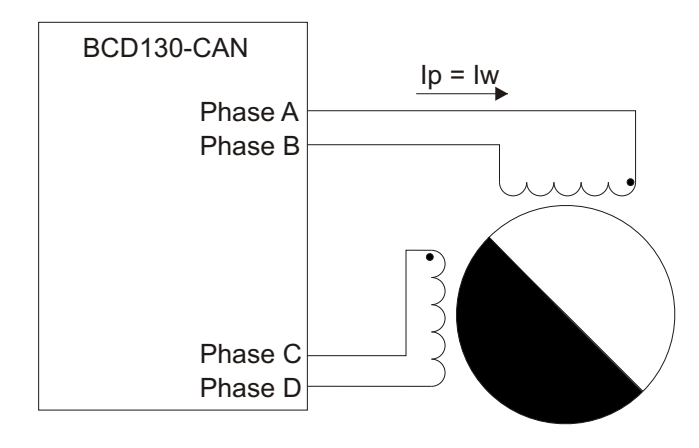

Iw: Nominal current per phase

Ip: Phase current BCD130-CAN  $=$  Iw

Example: A step motor with 4 leads is listed with a nominal current of Iw = 4.0A. The BCD130-CAN may be set to a maximum continuous current of up to 4.0A.

## **6.2 Step motors with 8 leads (parallel)**

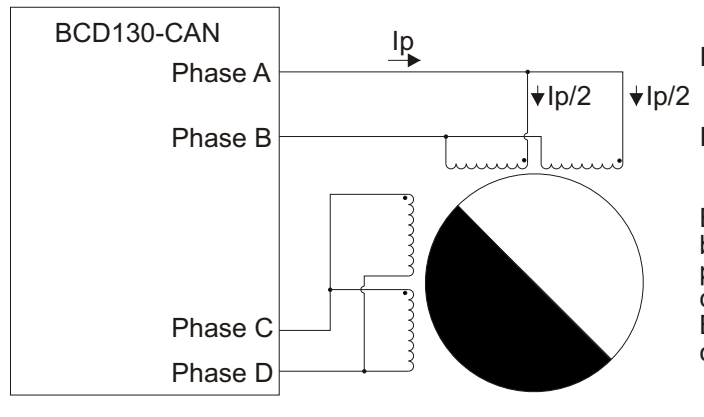

Iw: Nominal current for one coil per phase

Ip: Phase current BCD130-CAN  $= 1.41 \times lw$ 

Example: For a step motor with 8 leads both coils of a phase are connected in parallel. The maximum continuous current in one coil (Iw) is 4.0A. The BCD130-CAN may be set to a maximum continuous current of up to 5.6A.

## **6.3 Step motors with 8 leads (serial)**

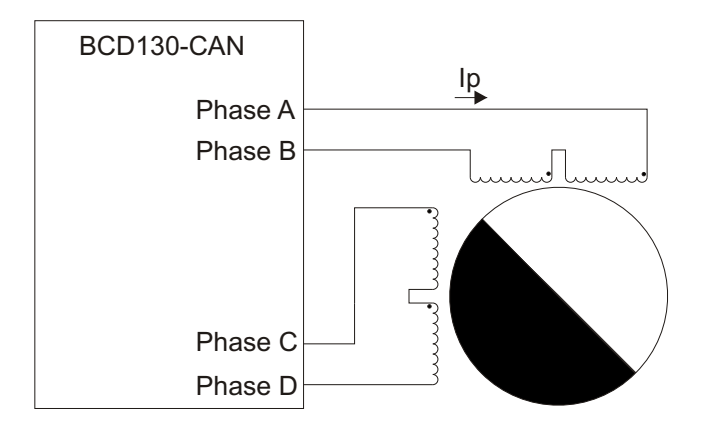

- Iw: Nominal current for one coil per phase
- Ip: Phase current BCD130-CAN  $=$  Iw / 1.41

Example: For a step motor with 8 leads both coils of a phase are connected in series. The maximum continuos current in one coils (Iw) is 4.0A. The BCD130- CAN may be set to a maximum continuous current of up to 2.8A.

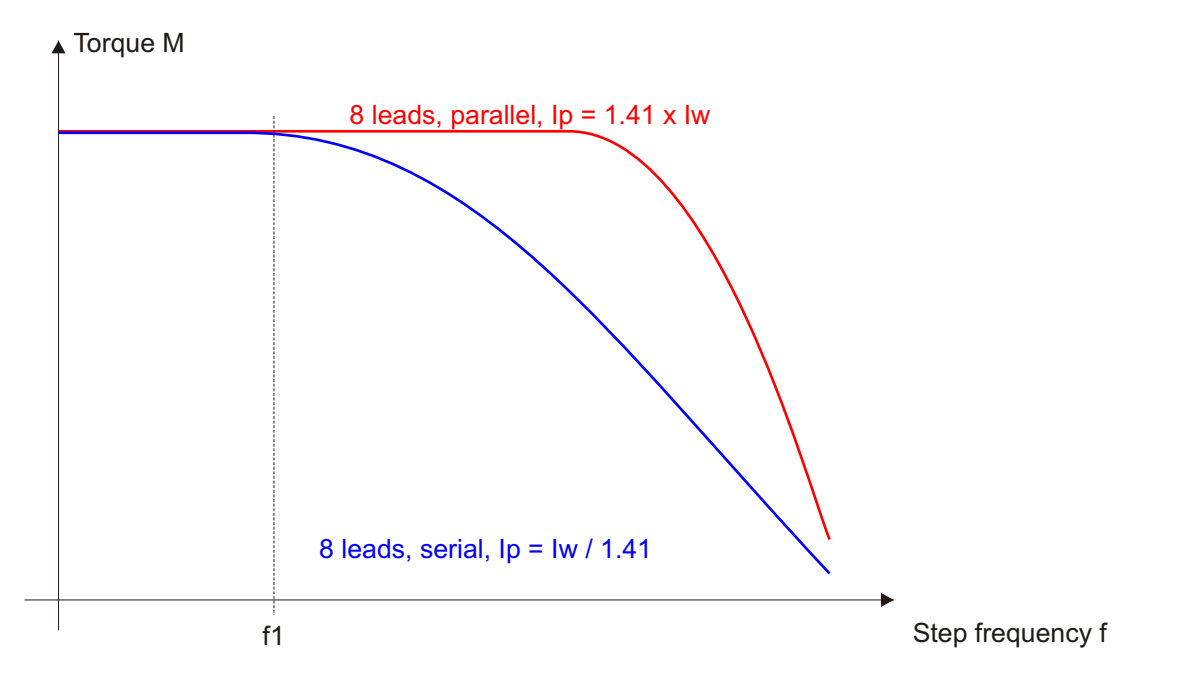

## **6.4 Parallel or Serial Connection of Motors with 8 Leads**

Normally, step motors with 8 leads are connected in parallel. This realizes the maximum possible torque within the whole rpm range. The step driver however has to put out a phase current of 1.41 x Iw.

If the upper rpms past f1 are not used then the two coils of a phase should be connected in series. The step driver in comparison to the parallel connected coils has to deliver only half of the phase current and may be therefore dimensioned smaller.

## **6.5 Step motors with 6 leads**

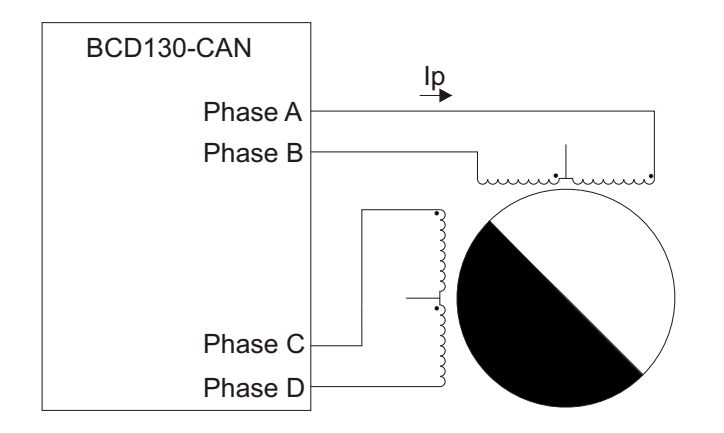

- Iw: Nominal current with one coil per phase
- Ip: Phase current BCD130-CAN  $=$  Iw / 1.41

Example: A step motor with 6 leads, both middle connections not connected. The maximum continuous current in one coil is 4.0A. The BCD130-CAN may be set to a maximum continuous current of up to 2.8A.

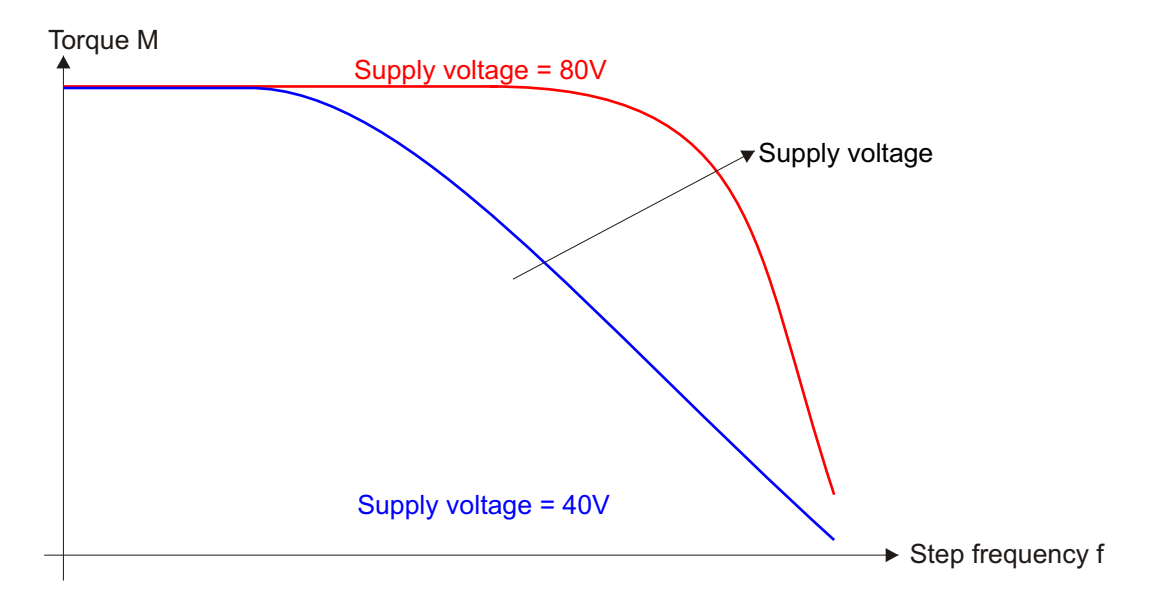

## **6.6 Dependence of torque from the supply voltage**

The supply voltage level affects the torque in the upper rpm region.

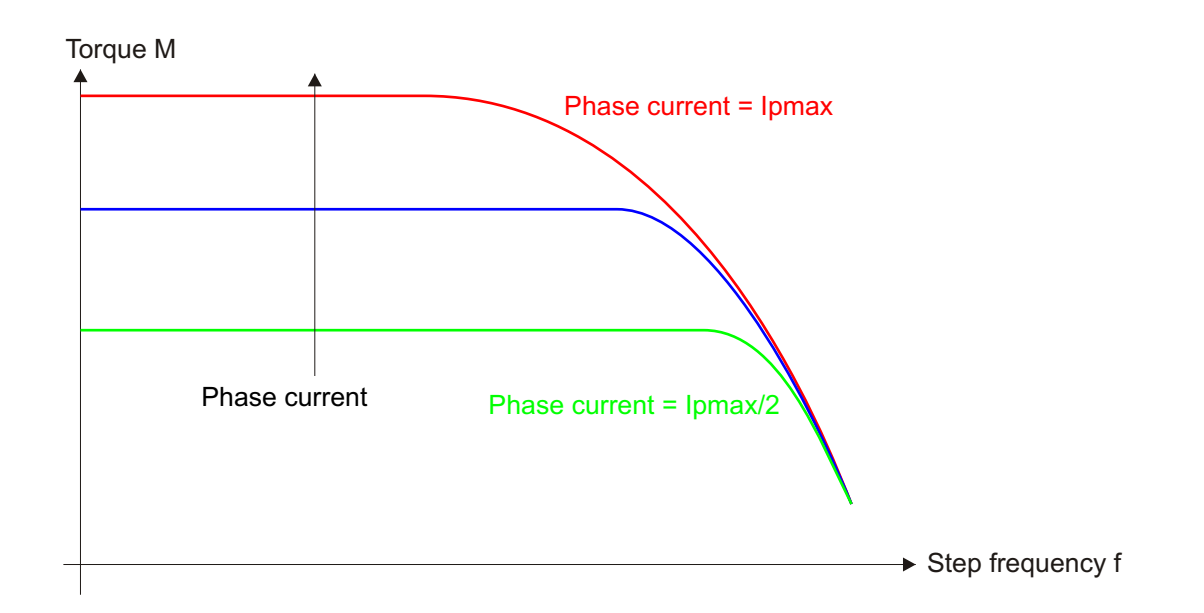

## **6.7 Dependence of torque from the phase current**

The current level affects the torque in the lower rpm region.

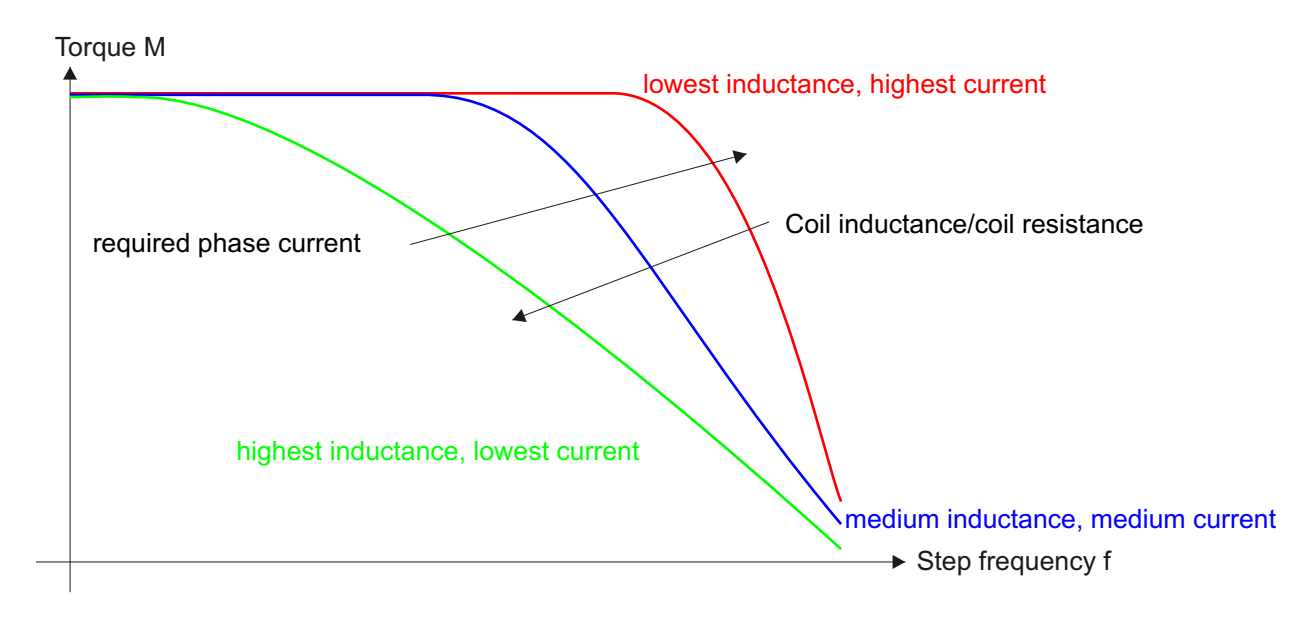

## **6.8 Same frame size step motors with different windings**

Motors with identical frames are often available with different coils. Motors become more dynamic with lower inductance and are able to supply a higher torque at higher rpms. However, the lower the inductance gets the more phase current is needed.

# **7. CanOpen**

#### **Notations:**

The address of the CanOpen node (BCD130-CAN) is called the **node address** or **node id** and is set at the driver's front plate..

The address of a Can telegram is called **COB ID**.

The BCD130-CAN is a Can node or also called a CanOpen slave, or simply a slave.

The overriding controller is the CanOpen master, or master.

**SDO**s are service data objects which are in general transmitted during system start up.

**PDO**s are process data objects which are cyclic or event driven transmitted.

## **7.1 Minimum requirements of a master (overriding controller)**

A telegram containing 01h 00h 00h 00h 00h 00h 00h 00h and address (COB-ID) 0 is required from the master in order to bring all nodes into the "operational" mode. After the BCD130-CAN received this telegram only the green LED is on.

Now the driver is ready to receive control telegrams with target position, rpm, and command to address (COB ID) = 200h + node address. The node address (1...7Fh) is selectable with two Dip switches on the front plate.

## **7.2 RPDO1 (controller >> BCD130-CAN)**

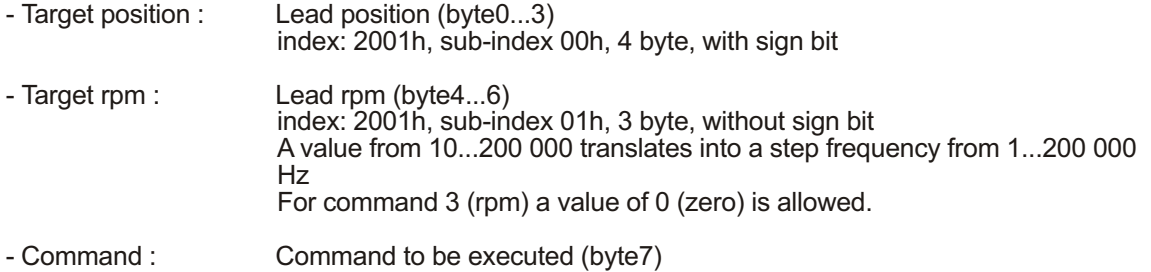

## **7.3 TPDO1 (BCD130-CAN >> controller)**

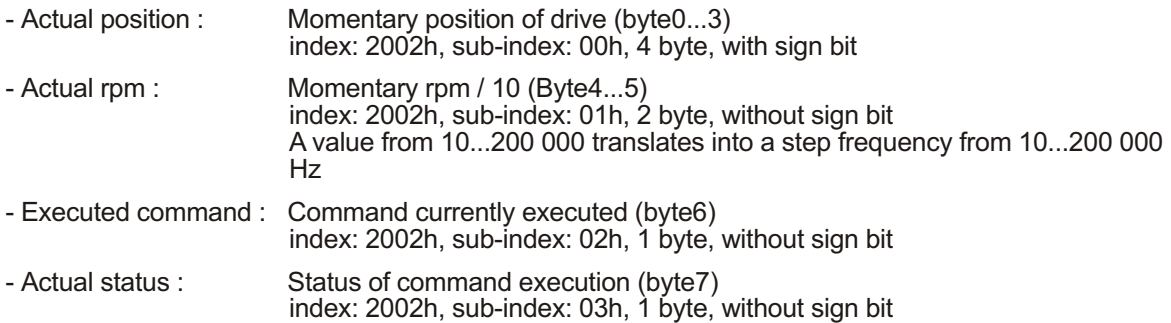

If the "transmission type" for the TPDO1 (index1800h, sub02h) is set to 255 or 254, the TPDO1 will be transmitted if the executed command or actual status has changed. For example, this is the case when a new command was transmitted (RPDO1) or the command execution was finished.

## **7.4 RPDO2 (slave/controller >> BCD130-CAN)**

The receipt of a RPDO2 with trigger commands via RPDO2 leads to command start. A data length from 0 to 8 bytes is accepted. The received data is not evaluated.

## **7.5 TPDO1 (BCD130-CAN >> BCD130-CAN)**

A TPDO2 is sent when the actual step position changes to the value of the trigger position. The preceding step position may be smaller or larger then the trigger position. The TPDO2 is sent with a data length of 1 byte.

# **7.6 Command (index 2001h, sub-index2)**

Byte 7 of the RPDO1 transmits the command.

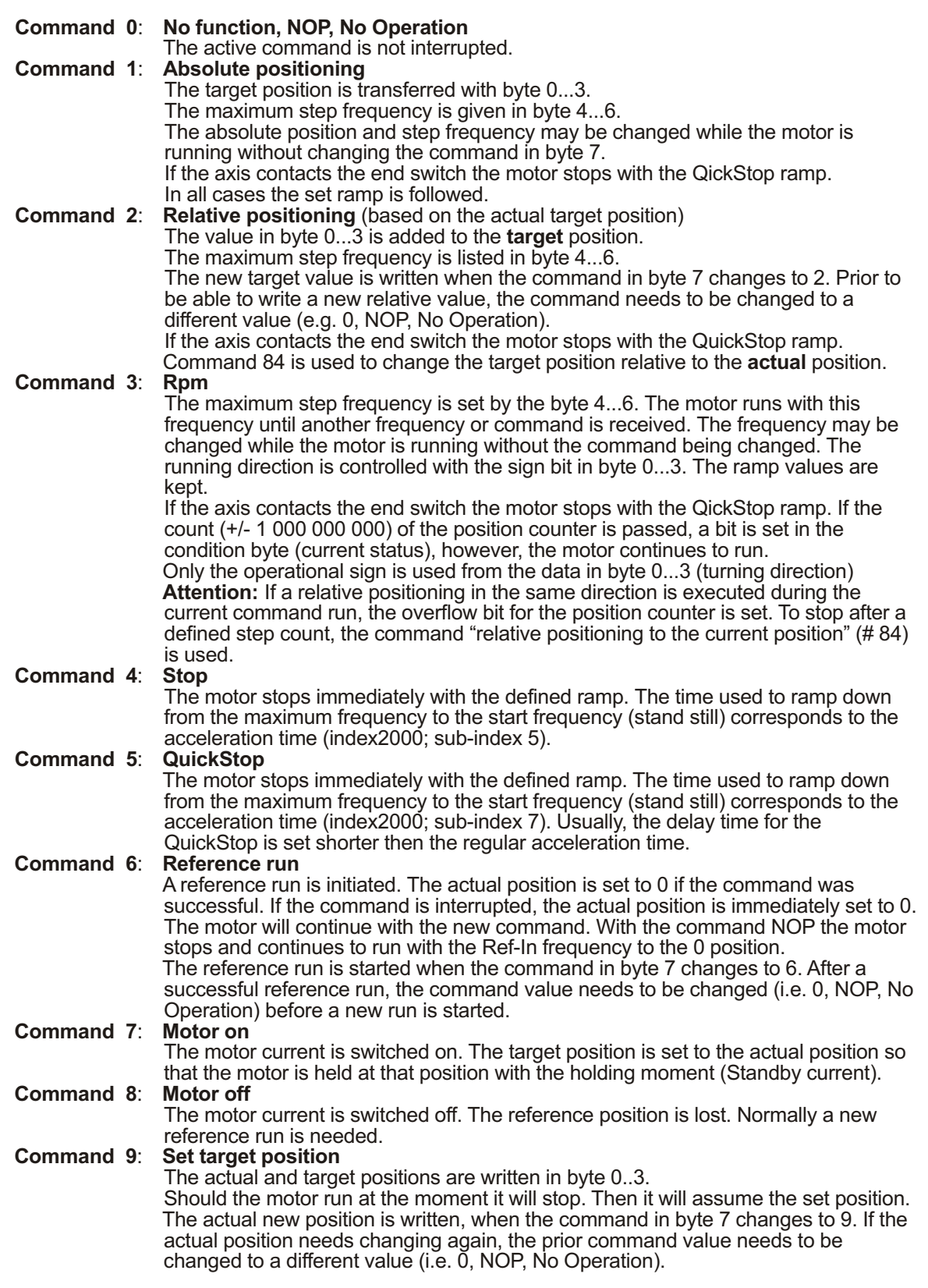

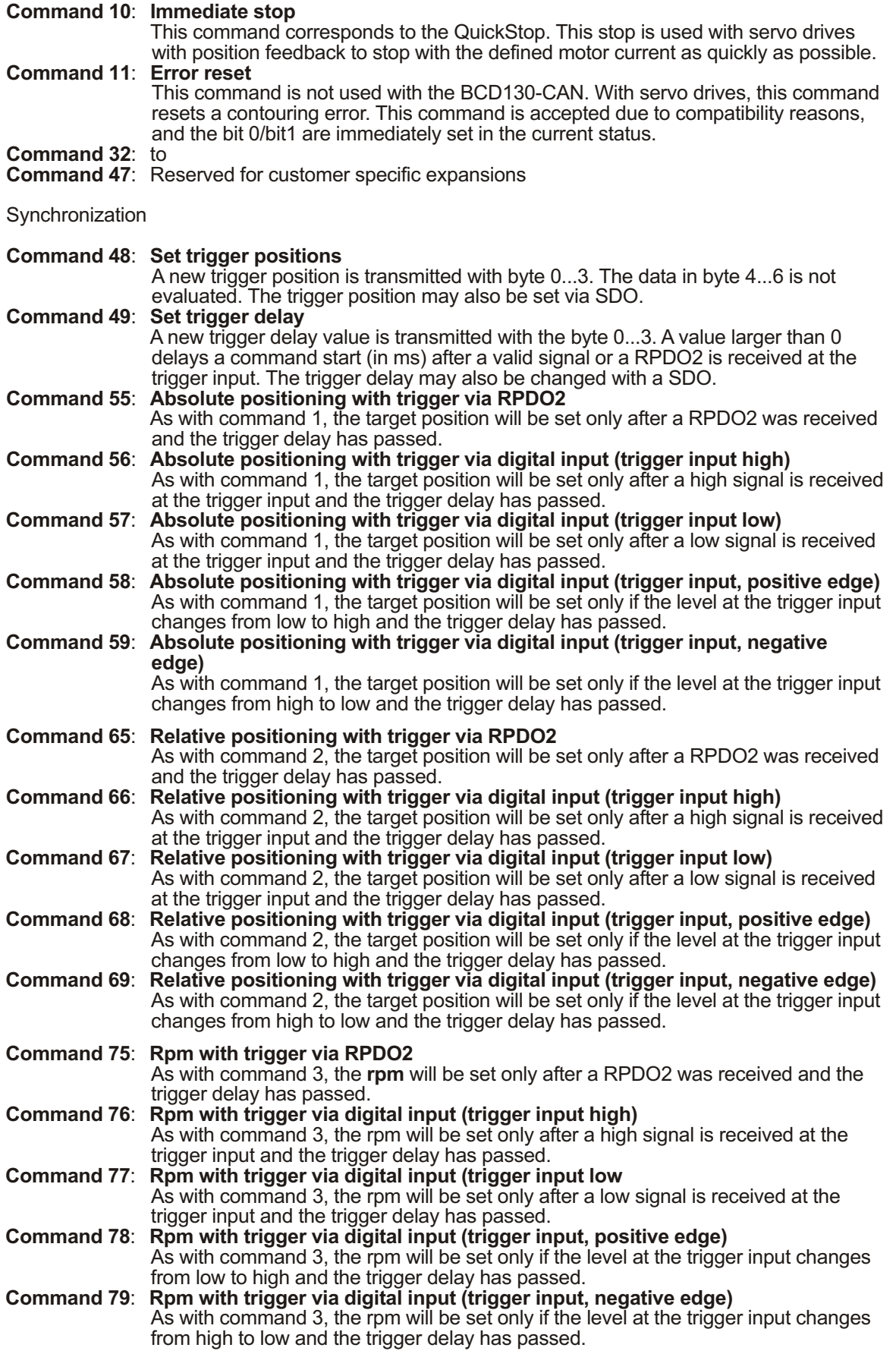

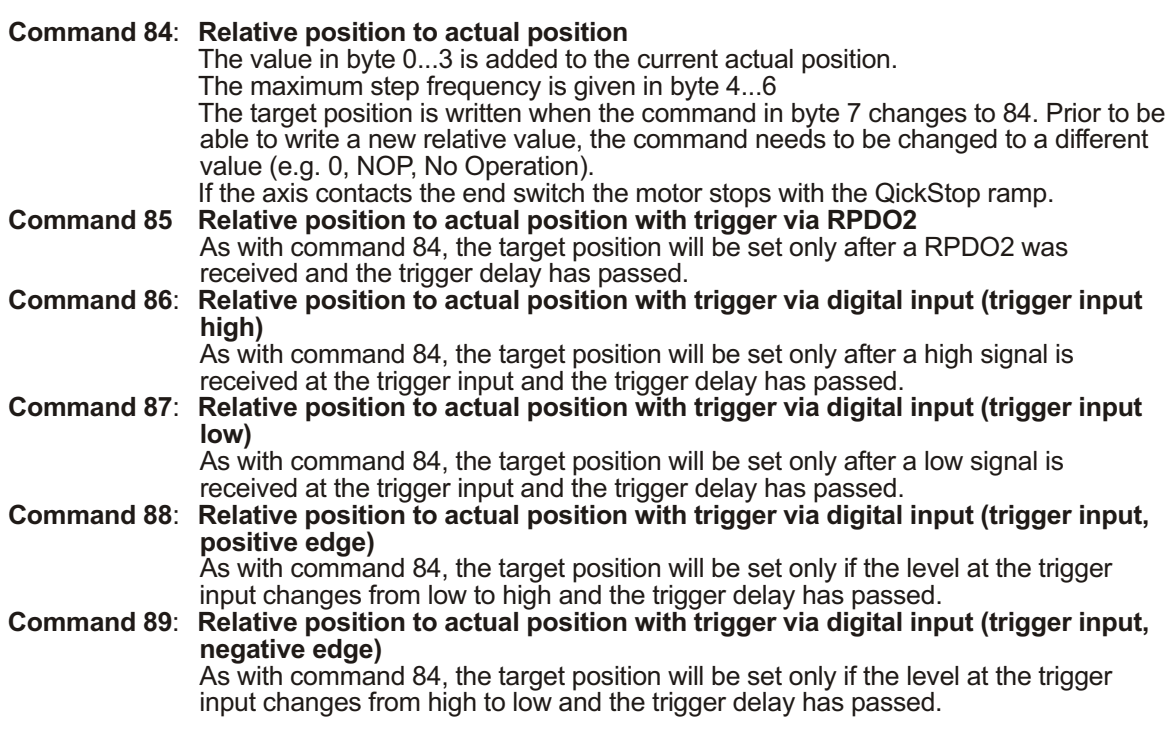

## **7.7 Actual status (index 2002h, sub-index3)**

Byte 7 of the TPDO1 returns the actual status back to the controller.

- Bit0: The axis executes a command<br>Bit1: The command execution is fini-
- Bit1: The command execution is finished<br>Bit2: The axis ran against an end witch
- The axis ran against an end witch
- Bit7: Overflow of position counter

In the normal execution of a command first the Bit0 is set. "Actual status" = 1 indicates that the command is in actual execution. For a command with a trigger function the Bit0 is set only after the trigger event (i.e. RPDO2, digital input).

If the command was successfully executed in addition the Bit1 is set. "Actual status" = 3 indicates that the command was executed without error.

If the "actual status" exceeds 3 it indicates a fault.

Bit2 indicates that the motor axis ran against an end switch. A command to move in opposite direction erases Bit2.

Bit3 indicates position counter overflow (>1 000 000 000 or < -1 000 000 000). The actual position therefore does no longer contain a defined value and the reference to the reference position is lost. This may happen when the axis is used in one direction only and if after the command "rpm" a relative positioning in the same direction is executed.

## **7.8 CanOpen conditions and error management**

After switching the supply power on, the Can-node (slave) goes through initialization and reaches the "pre-operational" state. After the Can-node boot-up information is sent, configuration through SDO transfers takes place.

The normal operation mode is reached when the NMT master (controller) declares the Can-node state "operational" (COB-ID = 0; Byte0 = 1; Byte1 = node-ID or  $0/all$ ; Byte2-7 = 0). At the same time all errors in the error register (index 1001h; sub-index 0) are erased.

The Can-node status is shown with two LEDs:

If an error occurs the motor current is switched off and the Can-node changes to the "preoperational" state. The error register (index 1001h, sub-index0) is written. The last five errors are stored in the object register (index 1003h, sub-index 1-5). Index 1003h, sub-index 0 contains the amount of the last errors. The Can-node sends an emergency telegram.

The following errors are recognized:

**A) Over current** (LED green flashing, yellow flashing, red flashing): Index 1001h, sub-index 0: Bit 0 (general error) and Bit 1 (current error) are set Index 1003h, sub-index  $1-5 = 2300h$ 

This error resets as soon as the Can-node is brought back to the "operational" state.

**B) Voltage error** (green and yellow LED flashing together, red alternating flashing): Index 1001h, sub-index 0: Bit 0 (general error) and Bit 2 (voltage error) are set Index 1003h, sub-index 1-5 = 3100h

This error resets as soon as the Can-node is brought back to the "operational" state.

**C)** Over temperature (LED green flashing, yellow flashing, red alternating flashing): Index 1001h, sub-index 0: Bit 0 (general error) and Bit 3 (temperature error) are set Index 1003h, sub-index 1-5 = 4200h

This error resets as soon as the Can-node is brought back to the "operational" state.

**D) Guarding error** (LED green flashing, yellow flashing, red constantly on) : Index 1001h, sub-index 0: Bit 0 (general error) and Bit 4 (guarding error) are set Index 1003h, sub-index 1-5 = 8130h

This error resets as soon as the Can-node is brought back to the "operational" state.

Every error triggers an emergency telegram. The emergency information consists of: Byte0, Byte1: EMCY error code from object 1003h, sub-index 1-5 Byte2: object 1001h  $B$ yte $3-7$ :

To get back into the normal operational mode, the master needs to bring the Can-node back into the "operational" state. At the same time all errors in the error registry (index 1001h) are erased.

#### **7.9 Node guarding (slave monitoring)**

The master (controller) guards the slave (Can-node). The master regularly sends out remote frames to the slave (COB-id = 700h+node address). The slave responses with a telegram containing its status data. The time delay between two queries from the master is stored in the object register (guard time in ms; index 100Ch, sub-index 0).

#### **7.10 Life guarding (master monitoring)**

The slave (Can-node) guards the master (controller). The master regularly sends out remote frames to the slave (COB-id = 700h+node-id). The product from guard time (index 100Ch, sub-index 0, in ms) and life time factor (index 100Dh, sub-index 0) determines the time which may pass between to queries. If this time is exceeded, the Can-node will switch to the "pre-operational" mode and switches the outputs to a predetermined state. At the same time an emergency telegram is sent. Life guarding is started when the "guard time" and the "life time factor" are not equal 0 and the first master query is received by the slave (Can node).

This error resets as soon as the Can-node is brought back to the "operational" state.

# **7.11 SDOs (communication)**

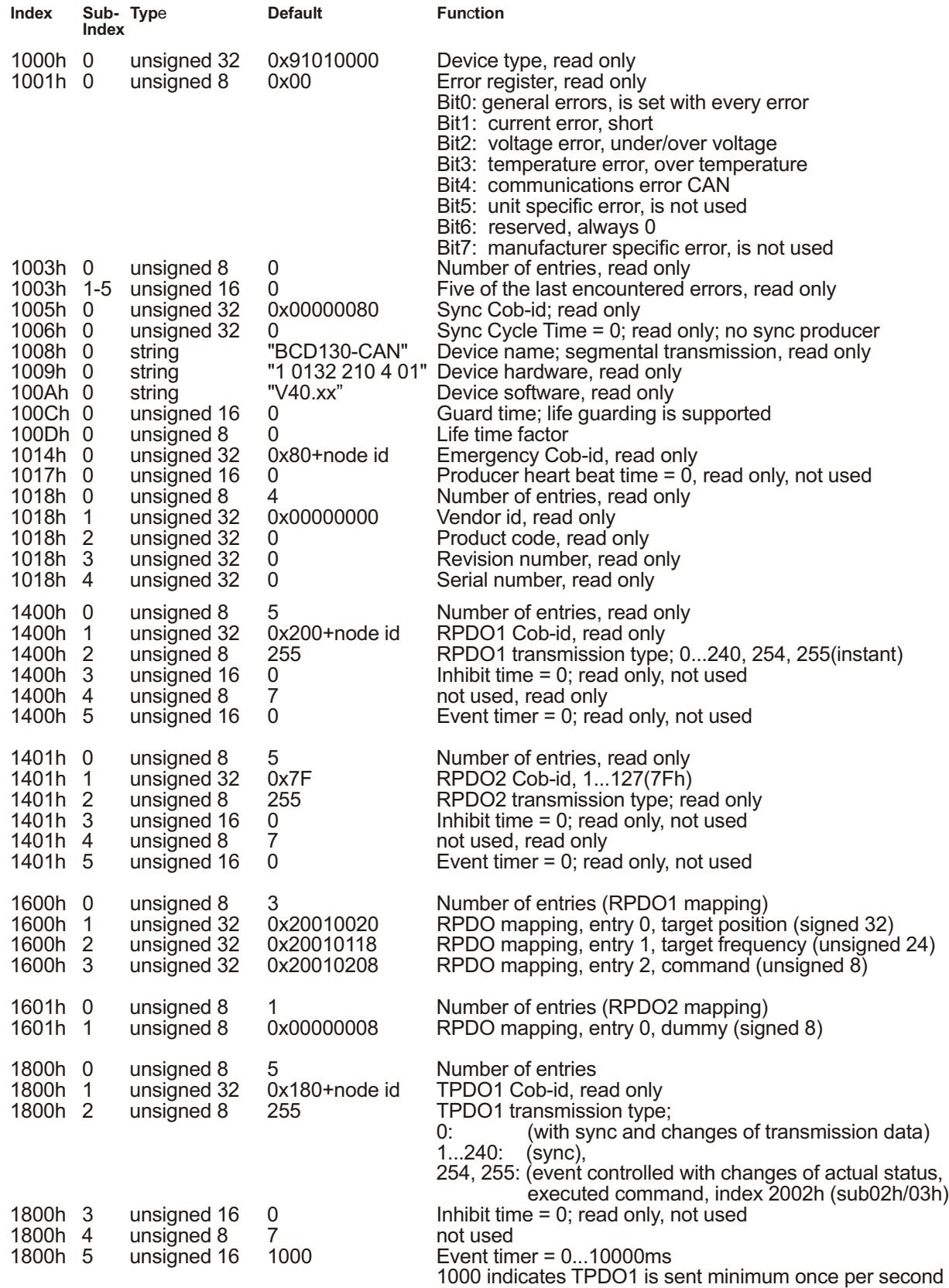

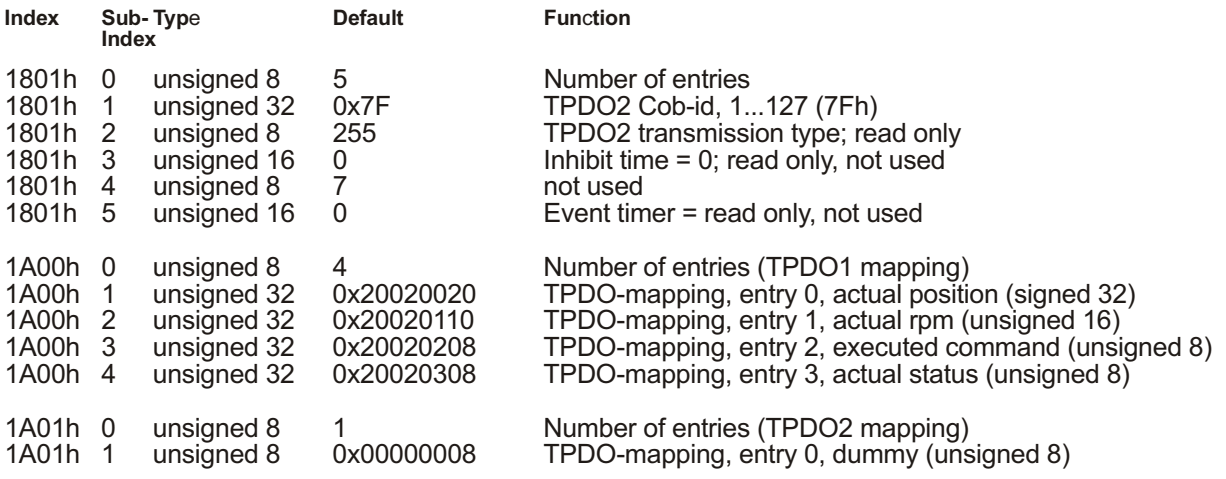

## **7.12 SDOs (configuration data)**

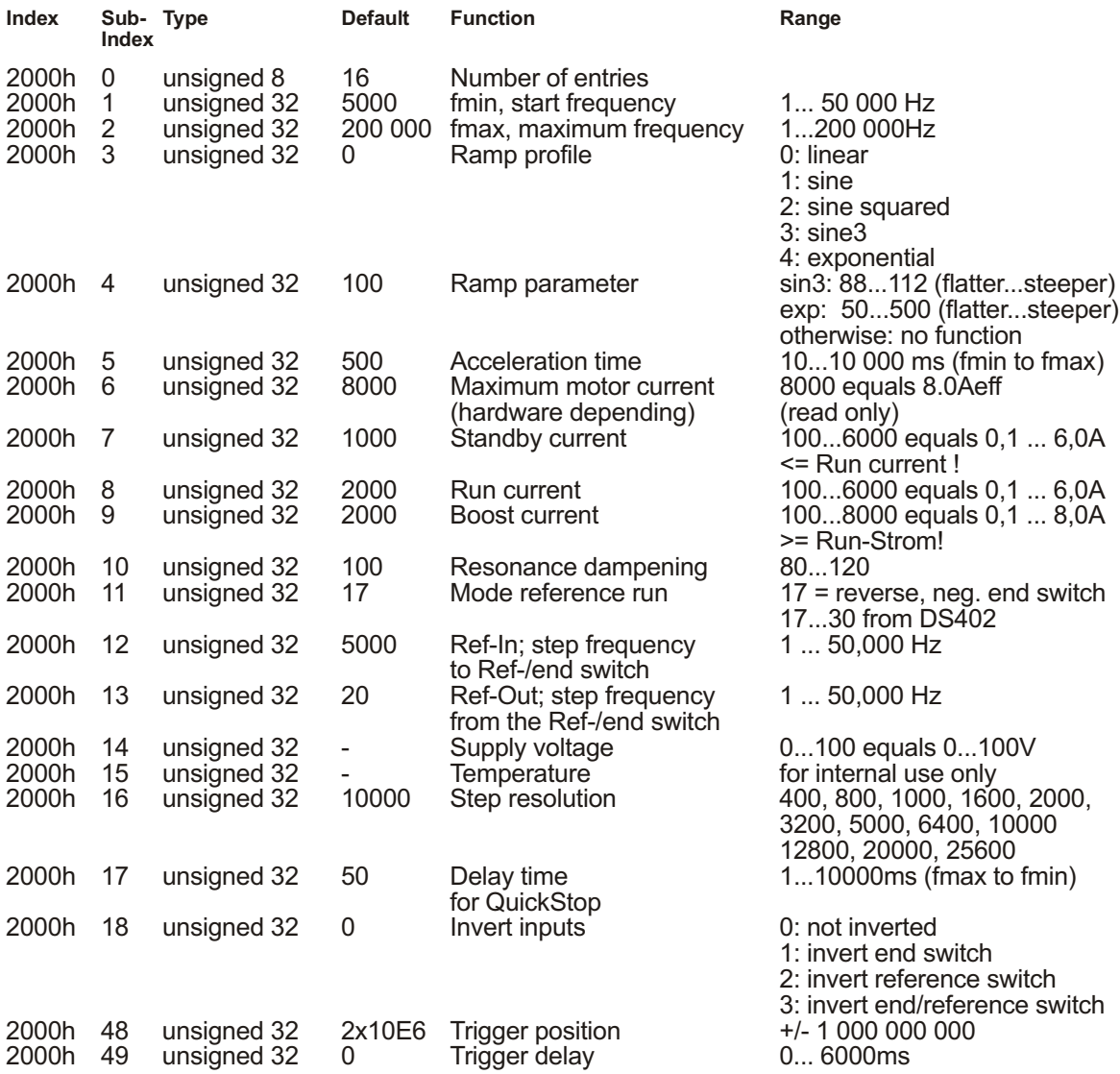

## **7.13 SDOs (user data)**

## **Input values (RPDO)**

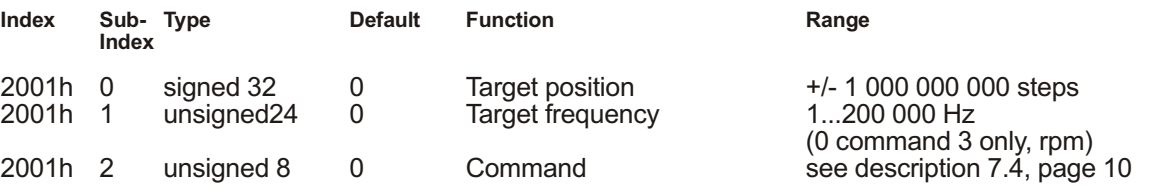

#### **Output values (TPDO), read only**

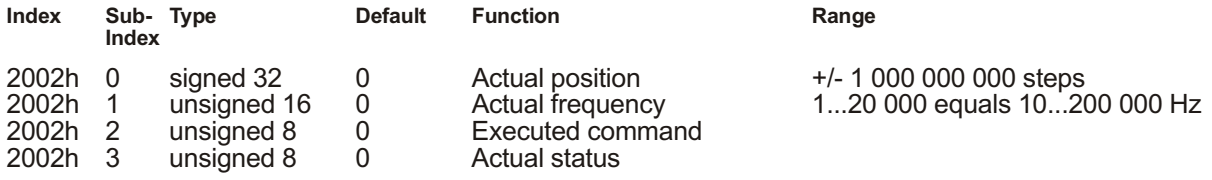

## **7.14 Configuration**

**7.14.1 Start frequency (index2000h, sub-index 1), maximum frequency (sub-index 2), ramp profile (sub-index 3), ramp parameter (sub-index 4), acceleration time (sub-index 5)** The motor accelerates within the acceleration time beginning with the start frequency to the maximum frequency. During normal operation the acceleration time is also used for the deceleration of the axis.

The maximum frequency is to be equal or larger then the start frequency. The ramp profile determines the frequency curve during acceleration. The ramp parameter determines the characteristic of the sine3 ramp (3) and the exponential ramp (4).

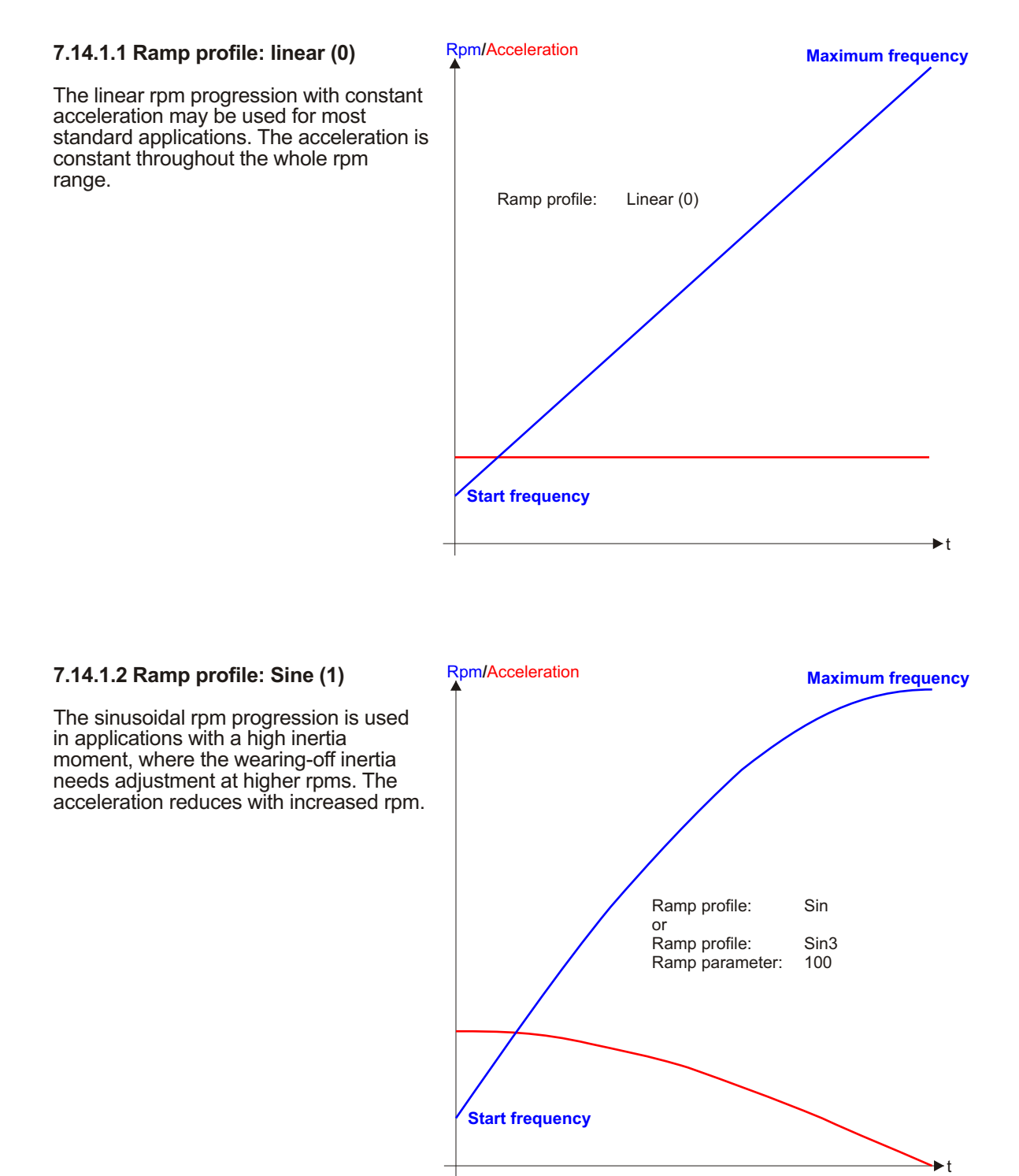

## Rpm**/**Acceleration **7.14.1.3 Ramp profile: Sine squared (2)**

This profile is especially used for applications where a slow and smooth start from standstill is needed. The reduced acceleration in the upper rpm compensates the reduced torque in this area. The acceleration is the highest in the middle of the rpm range.

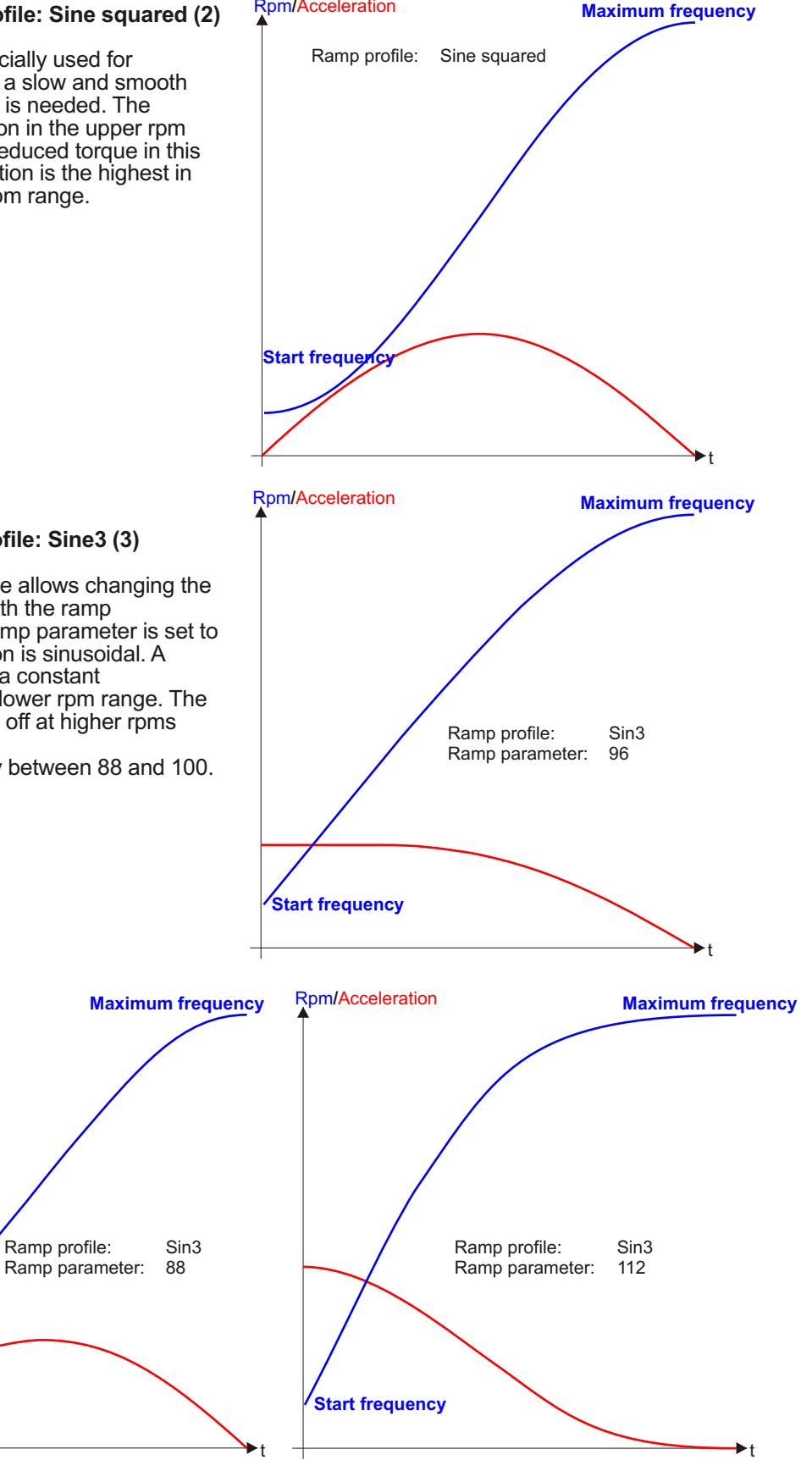

#### **7.13.1.4 Ramp profile: Sine3 (3)**

The Sin3 rpm profile allows changing the rpm progression with the ramp parameter. If the ramp parameter is set to 100, the progression is sinusoidal. A value of 93 equals a constant acceleration in the lower rpm range. The acceleration tapers off at higher rpms only.

Practical values lay between 88 and 100.

**Start frequency**

Rpm**/**Acceleration

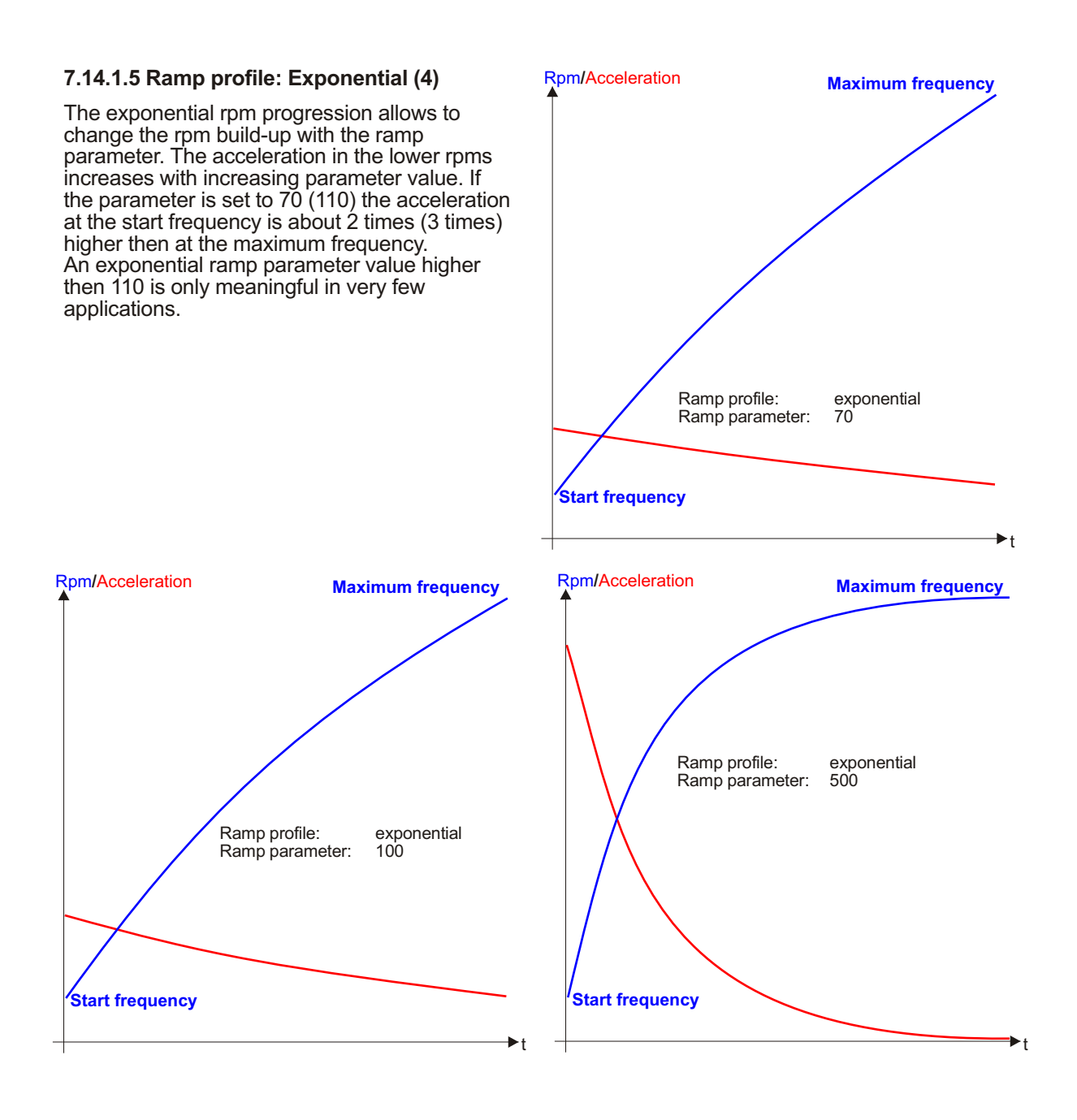

#### **7.14.2 Maximum motor current (index2000h, sub-index 6)**

This parameter is read only and shows the maximum actual phase current for the hardware. The peak value is approximately 1.4 times higher.

#### **7.14.3 Standby current (index2000h, sub-index 7)**

At motor standstill the standby current is flowing through the motor coils. Since typically only a small holding torque is needed during standstill, a standby current between 10% and 50% of the run current is normally used. If the standby current should be larger then the run current, the run current value is entered first followed by the standby value.

#### **7.14.4 Run current (index2000h, sub-index 8)**

The run current determines the motor current at constant rpm. By setting this parameter it is checked if the standby current is lower than the run current, and the boost current is higher then the run current. The standby current and boost current may be adjusted according to the value of the run current.

#### **7.14.5 Boost current (index2000h, sub-index 9)**

The boost current determines the motor current during acceleration and deceleration (braking). If larger inertia moments (mass) are accelerated or decelerated a larger boost current of up to 120% may be set. The drive receives therefore during acceleration and deceleration more torque. If the boost current should be at a lower value then the run current, adjust first the run current then the boost value.

#### **7.14.6 Resonance dampening (index2000h, sub-index 10)**

Quiet and low resonance running of a drive depends largely on the mechanical motor construction. Adjusting the resonance dampening adapts the driver to the motor. Since no such data is found in the motor data sheets, only trial runs will find the best settings. Most of the motors however will run best with settings of 100 to 110. Middex will support you if needed.

#### **7.14.7 Mode reference run (index2000h, sub-index 11)**

The type of reference run to the reference and end switches are defined. The reference run is described under 8. page 23.

#### **7.14.8 Ref-In (index2000h, sub-index 12), Ref-Out (index2000h, sub-index 13)**

During the reference run the end or reference switch is searched with the step frequency Ref-In. The reference position is then accurately located with the lower Ref-Out step frequency.

#### **7.14.9 Supply voltage (index2000h, sub-index 14)**

The value for the supply voltage (in volts) is read only.

#### **7.14.10 Temperature (index2000h, sub-index 15)**

The temperature value of the power electronics is read only. The characteristic is non-linear.

#### **7.14.11 Step resolution (index2000h, sub-index 16)**

The step resolution is selectable. If an inadmissible value is selected, the value will be set to the maximum step resolution value. Change values only when the motor is at standstill.

#### **7.14.12 Delay time for QuickStop (index2000h, sub-index 17)**

The delay time is the time needed to slow down from the maximum frequency to the start frequency. This delay is used only with QuickStop. Normally, the delay time is set shorter than the acceleration time, which is used in normal operation.

#### **7.14.13 Inverting inputs (index2000h, sub-index 18)**

The end and reference switches can be inverted. With a value of 0, the switches are not inverted. In normal operation both inputs are at 0V. A run in positive (negative) direction will stop if the input for the positive (negative) end switch will be set to 24V.

With a value of 1 the end switches are inverted. During normal operation both inputs are at 24V. A run in positive (negative) direction will stop if the input for the positive (negative) end switch will be set to 0V.

With a value of 2 the reference switch is inverted.

A value of 3 will invert all end and reference switches.

#### **7.14.14 Trigger position (index2000h, sub-index 48)**

If the actual, absolute position is lower then the trigger position, the trigger output is switched off. If the actual, absolute position is larger or equal then the trigger position, the trigger output is switched on. Reaching the trigger position, a TPDO2 is sent.

#### **7.14.15 Trigger delay (index2000h, sub-index 49)**

The value defines the time delay in ms after a trigger event before the command is executed. A value of 0 is executed immediately when a signal level is at the trigger input or when a RPDO2 is received.

#### **7.15 Possible responses to SDOs**

0x60, index low byte, index high byte, sub-index, 0x00, 0x00, 0x00, 0x00 - Write OK

0x43, index low byte, index high byte, sub-index, data 4 byte (low byte first) - Read OK, data lengths 4 byte

0x47, index low byte, index high byte, sub-index, data 4 byte (low byte first) - Read OK, data lengths 3 byte

0x4B, index low byte, index high byte, sub-index, data 4 byte (low byte first) - Read OK, data lengths 2 byte

0x4F, index low byte, index high byte, sub-index, data 4 byte (low byte first) - Read OK, data lengths 1 byte

#### **Errors:**

0x80, index low byte, index high byte, sub-index, 0x00, 0x00, 0x02, 0x06 - Entry (index) not present

0x80, index low byte, index high byte, sub-index, 0x11, 0x00, 0x09, 0x06 - Sub-index not present

0x80, index low byte, index high byte, sub-index, 0x30, 0x00, 0x09, 0x06 - Parameter value not permissible

- i.e.. rpm outside allowable range

0x80, index low byte, index high byte, sub-index, 0x02, 0x00, 0x01, 0x06 - Write on read only

0x80, index low byte, index high byte, sub-index, 0x00, 0x00, 0x00, 0x08 - General fault

- Wrong distance value (s, e, n)

#### **7.16 Error recovery**

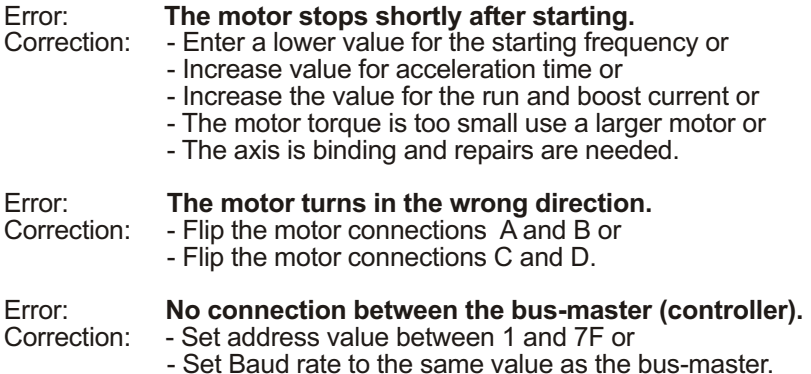

# **8. Reference Run**

The reference run is based on the CanOpen profile DSP-402 and is started when the command in the RPDO1 changes to 6. The reference run mode is configured with a SDO (index 2000h, subindex 11(0Bh). The drive runs with the higher speed "Ref-High" (index 2000h, sub-index 12/0Ch) to the reference or end switch and then the zero position is accurately set with the lower speed "Ref-Low" (index 2000h, sub-index 13/0Dh).

The default value of 17 generates a reference run to the negative end switch.

#### **17 Backward reference run until the negative end switch switches on**

Axis runs backward with the step frequency "Ref-High" until the negative end switch switches on. Axis runs forward with the step frequency "Ref-High" until the negative end switch switches on. Axis runs forward with the step frequency "Ref-High" until the negative end switch switches off. Axis runs backward with the step frequency "Ref-Low" until the negative end switch switches on. The actual position is set to (0) zero.

#### **18 Forward reference run until the positive end switch switches on**

Axis runs forward with the step frequency "Ref-High" until the positive end switch switches on. Axis runs backward with the step frequency "Ref-High" until the positive end switch switches on. Axis runs backward with the step frequency "Ref-High" until the positive end switch switches off. Axis runs forward with the step frequency "Ref-Low" until the positive end switch switches on. The actual position is set to (0) zero.

#### **19/20 Forward reference run until the reference switch switches on**

Axis runs backward with the step frequency "Ref-High" until the reference switch switches off. Axis runs forward with the step frequency "Ref-Low" until the reference switch switches on. Axis runs backward with the step frequency "Ref-Low" until the reference switch switches off. Axis runs forward with the step frequency "Ref-Low" until the reference switch switches on. The actual position is set to (0) zero.

#### **21/22 Backward reference run until the reference switch switches on**

Axis runs forward with the step frequency "Ref-High" until the reference switch switches off. Axis runs backward with the step frequency "Ref-High" until the reference switch switches on. Axis runs forward with the step frequency "Ref-High" until the reference switch switches off. Axis runs backward with the step frequency "Ref-Low" until the reference switch switches on. The actual position is set to (0) zero.

#### **23/24 Forward reference run until reference switch switches on (starting in positive direction)**  Axis runs forward with the step frequency "Ref-High" until the reference switch or the positive end switch switches on.

Axis runs backward with the step frequency "Ref-High" until the reference switch switches on. Axis runs backward with the step frequency "Ref-High" until the reference switch switches off. Axis runs forward with the step frequency "Ref-Low" until the reference switch switches on. The actual position is set to (0) zero.

#### **25/26 Backward reference run until reference switch switches on (starting in positive direction)**  Axis runs forward with the step frequency "Ref-High" until the reference switch or the positive end switch switches on.

Axis runs forward with the step frequency "Ref-High" until the reference switch switches off. Axis runs backward with the step frequency "Ref-High" until the reference switch switches on. Axis runs forward with the step frequency "Ref-High" until the reference switch switches on. Axis runs forward with the step frequency "Ref-High" until the reference switch switches off. Axis runs backward with the step frequency "Ref-Low" until the reference switch switches on. The actual position is set to (0) zero.

#### **27/28 Backward reference run until reference switch switches on (start in negative direction)**  Axis runs backward with the step frequency "Ref-High" until the reference switch or the negative end switch switches on.

Axis runs forward with the step frequency "Ref-High" until the reference switch switches on. Axis runs forward with the step frequency "Ref-High" until the reference switch switches off. Axis runs backward with the step frequency "Ref-Low" until the reference switch switches on. The actual position is set to (0) zero.

#### **29/30 Forward reference run until reference switch switches on (start in negative direction)**  Axis runs backward with the step frequency "Ref-High" until the reference switch or the negative end switch switches on.

Axis runs backward with the step frequency "Ref-High" until the reference switch switches off. Axis runs forward with the step frequency "Ref-High" until the reference switch switches on. Axis runs backward with the step frequency "Ref-High" until the reference switch switches on. Axis runs backward with the step frequency "Ref-High" until the reference switch switches off. Axis runs forward with the step frequency "Ref-Low" until the reference switch switches on. The actual position is set to  $(0)$  zero.

# **9. Synchronizing Several Axes**

#### **9.1Synchronizing via in and outputs**

At the master axis the absolute position is parametrically set via trigger position (index 2000h, subindex 48). The trigger position may also be set with the command 48. If the actual position is lower then the trigger position the trigger output is off. If the actual position is larger or equal then the trigger position, the trigger output is switched on.

The trigger output of the master axis is connected with the trigger inputs of the slave axes. Alternatively, the trigger inputs may also be connected with a digital output of the controller, with a position sensor, with a proximity switch, or with a light barrier.

The slave axes start their commands in synch with the commands 55, 56, ... from the trigger input. The command execution may be delayed with the trigger delay parameter (index 2000h, sub-index 49) from 0 to 6000ms. The trigger delay may also be set with the command 49.

#### **9.2Synchronizing via PDO2**

At the master axis the absolute position is parametrically set by the trigger position (index 2000h, sub-index 17). The trigger position may also be set with the command 48. If the actual position matches the trigger position a TPDO2 is sent. Alternatively, the TPDO2 may also be sent from the CanOpen master or from another slave. This way several axes may be started in synch.

The command 55.56... starts synchronized position commands at the slave axes when the RPDO2 is received. The command execution may be delayed with the trigger delay parameter (index 2000h, sub-index 49). The trigger delay may also be set with the command 49.

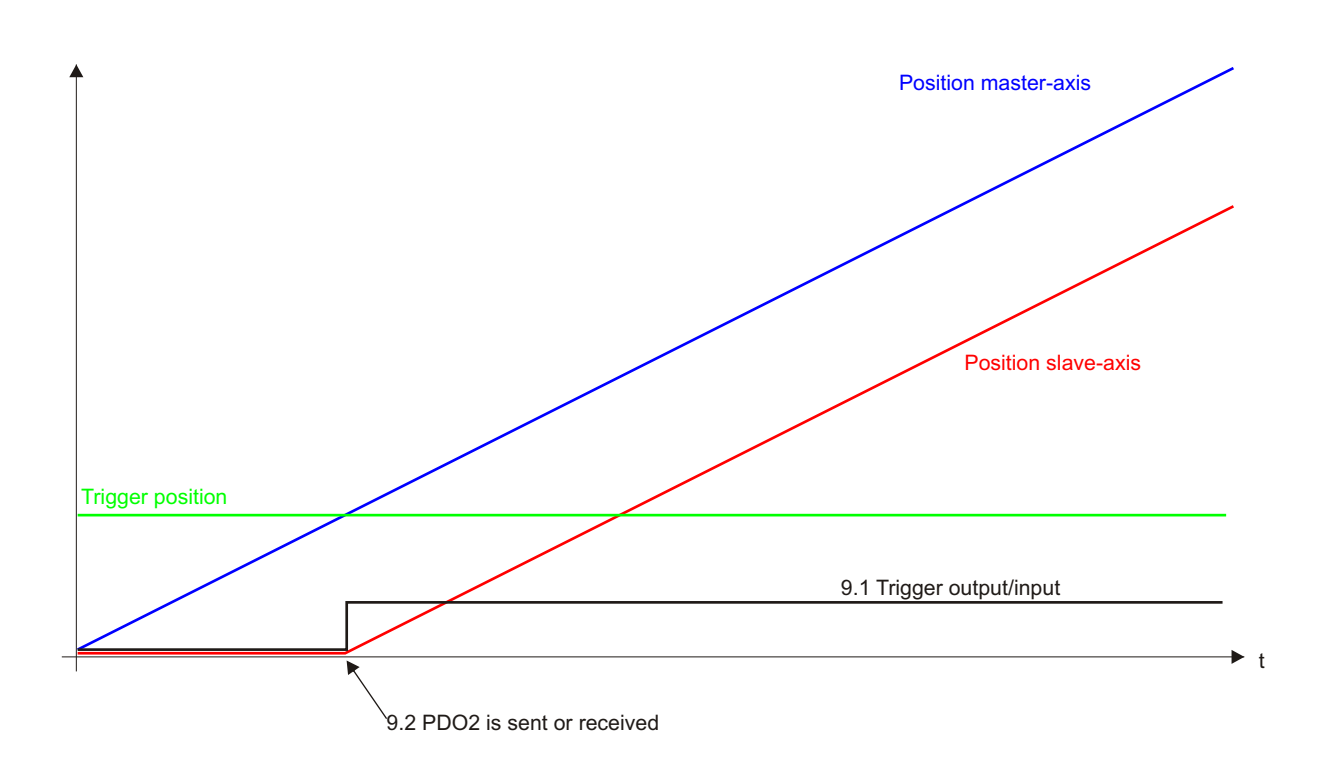

# **10. Pulse / Direction Interface**

#### **10.1 In general**

From version 40.04 in addition to the CanOpen interface a pulse and direction interface is included. To activate the pulse/direction interface, turn the lower turn switch past a value of 6 after the unit is powered up. The CanOpen is thereby deactivated.

- The supply voltage and motor is connected as per section 5, page 4
- Section 6, page 6 describes how to hook up different step motors
- The terminals for pulse, direction, boost, disable, and ready are found in section 5 (in parenthesis)
- With each ascending edge at the pulse input the motor turns one step
- Maximum step frequency is 200kHz
- The direction input determines the motor turning direction
- A signal at the disable input switches the motor off
- A voltage on the boost input will boost the motor current by 20%
- Motor standstill uses a reduced current of 50% of the set motor current
- The output ready signals service readiness
- LEDs show the operation status

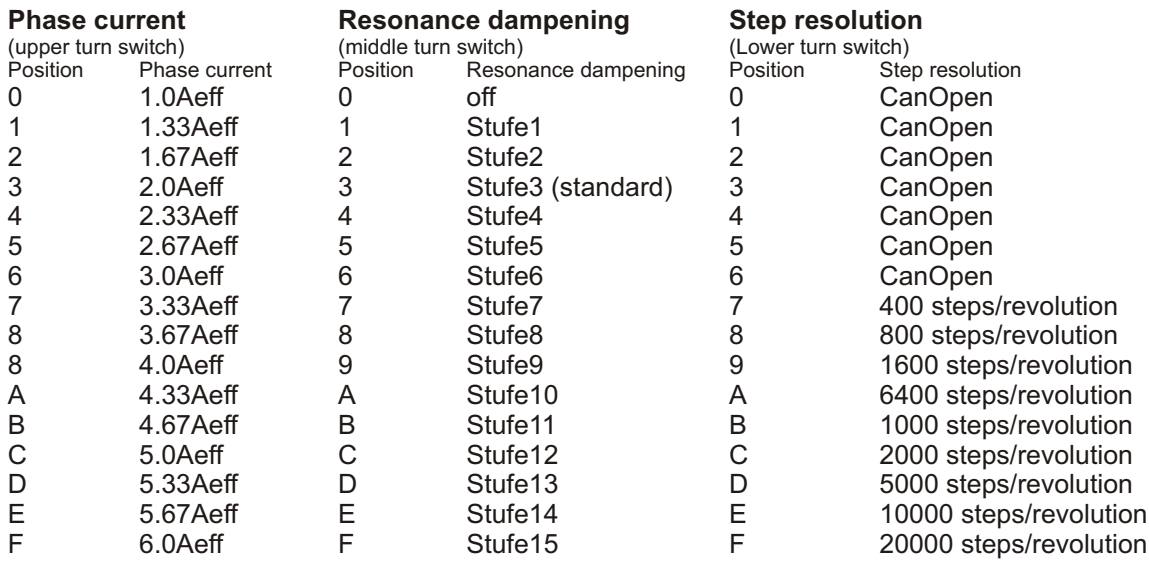

On request other resolutions (200, 400, 500, 800, 1000, 1200, 1600, 2000, 2500, 3200, 4000, 5000, 6400, 10000, 12800, 20000 and more) and any combination of current between 0.5 and 6A even with low quantities are available.

#### **10.2 Signal switching times**

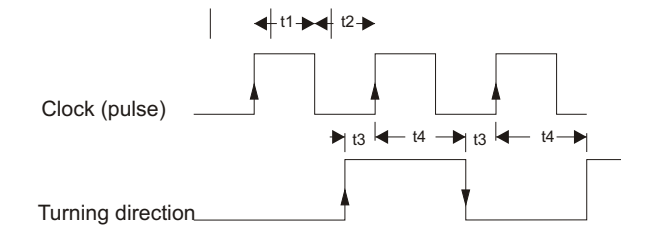

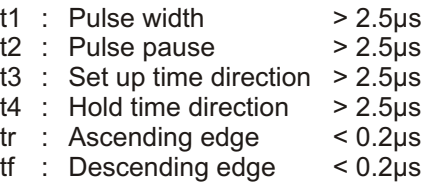

# **11. Dimensions**

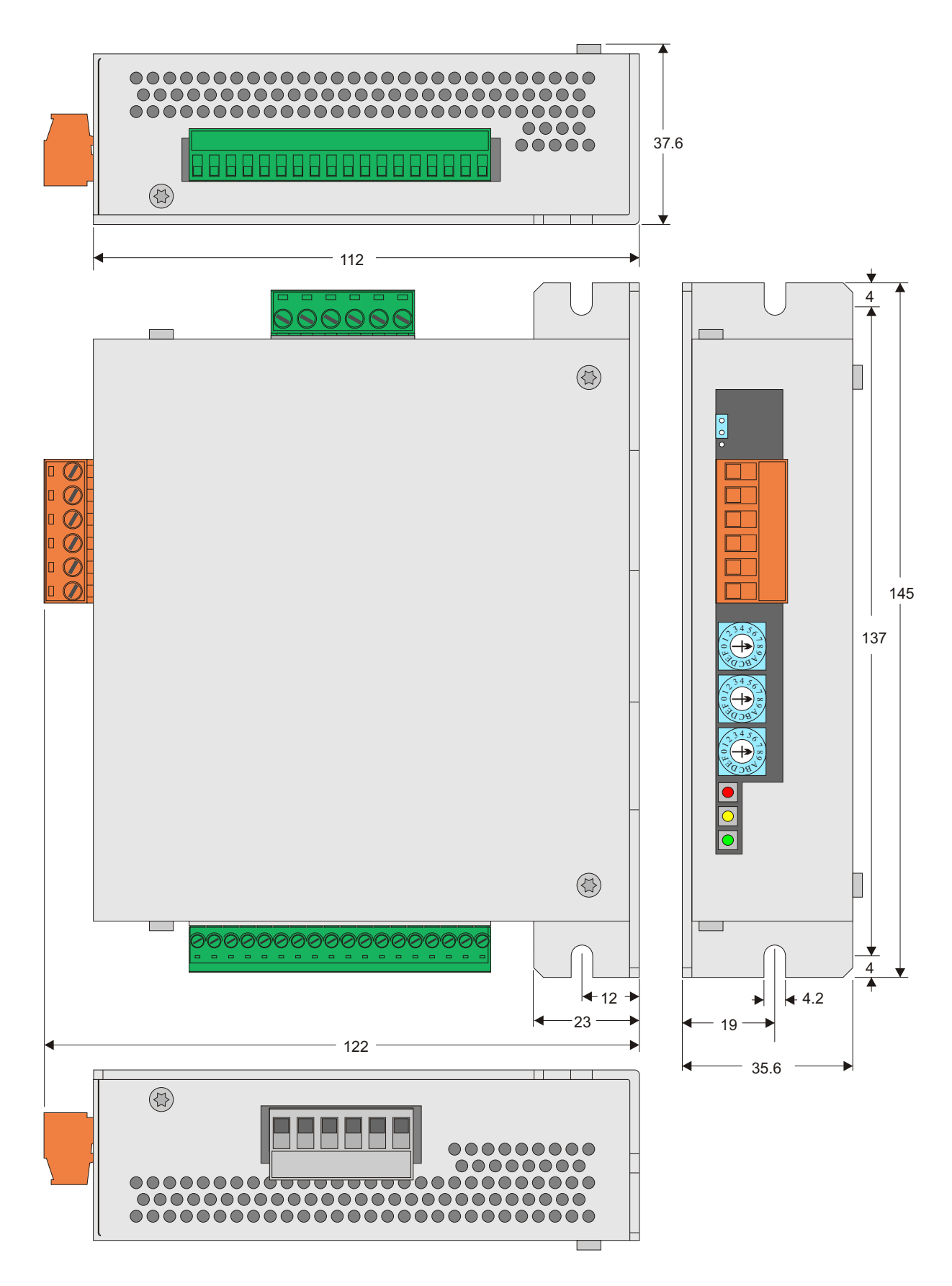

# **12. Versions**

**V41.00:** prototype **V41.01:** prototype **V41.02:** prototype **V41.03:** first series version **V41.04 from 02.03.2010:**

> 1) With a command 3 (rpm) and a rpm target of 0 the motor stops. In earlier versions the motor kept running with the lowest frequency of 1 Hz if a target rpm of 0 was given.

2) The inputs for end and reference switches may be inverted.

3) Cold start with "reset node" and "reset communication".

4) Added pulse and direction interface.

# **13. Technical Data**

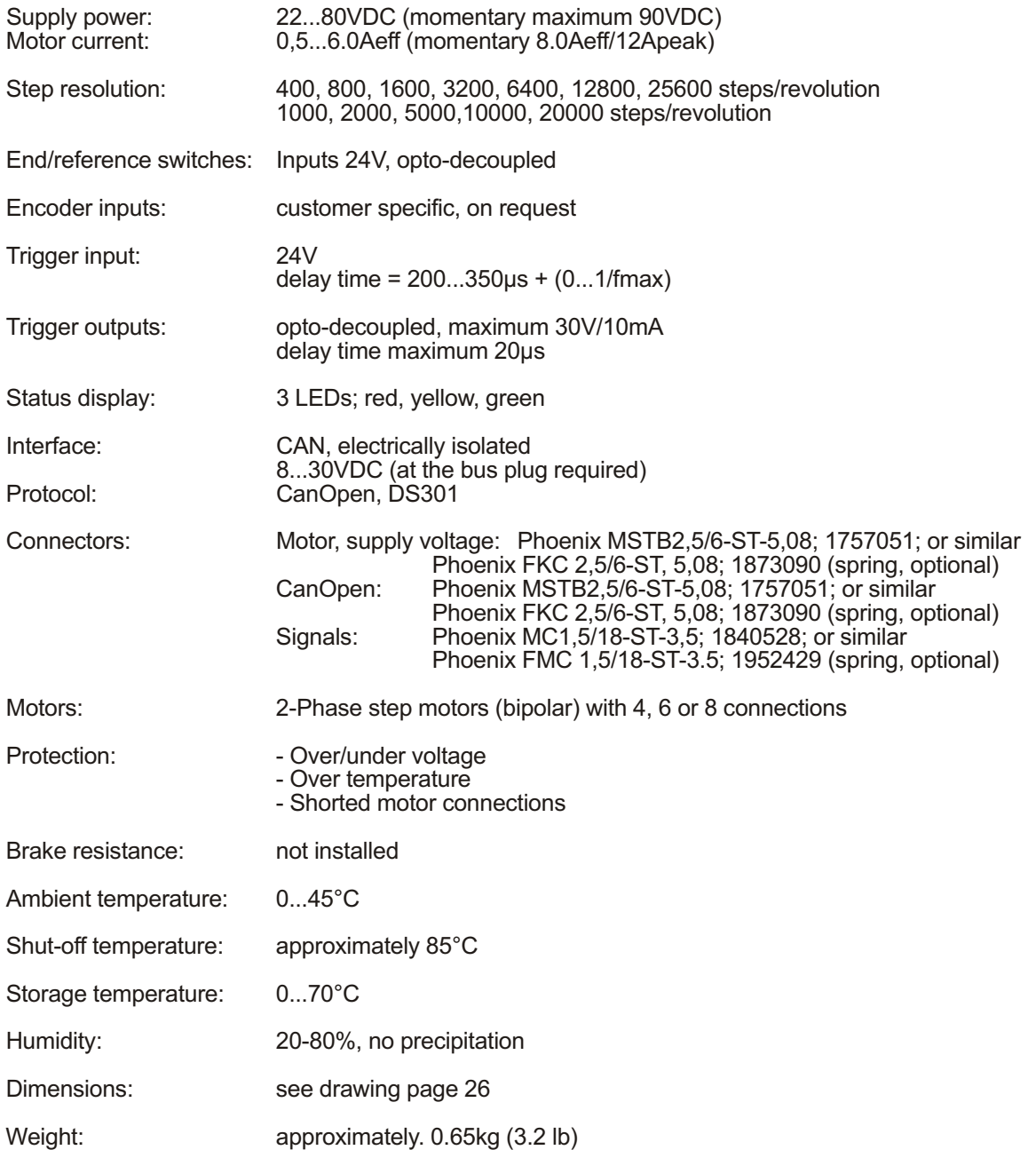